# Advanced Java, part 1 CS121: Data Structures

# START RECORDING

# Outline

- Attendance quiz
- Inheritance
- Interfaces
- Iterators
- Exceptions

# Attendance Quiz

# Attendance Quiz: Stacks and Queues

- Scan the QR code, or find today's attendance quiz under the "Quizzes" tab on Canvas
- Password: to be announced

```
public class Stack<Item>
{
   private Node first = null;
   private int N = 0;
    private class Node
\{ private Item item;
       private Node next;
 }
    public boolean isEmpty()
   \{ return first == null; }
    public int size()
    { return N; }
    public void push(Item item) {
       // TODO
 }
    public Item pop() {
    // TODO
 }
<u>}</u>
```
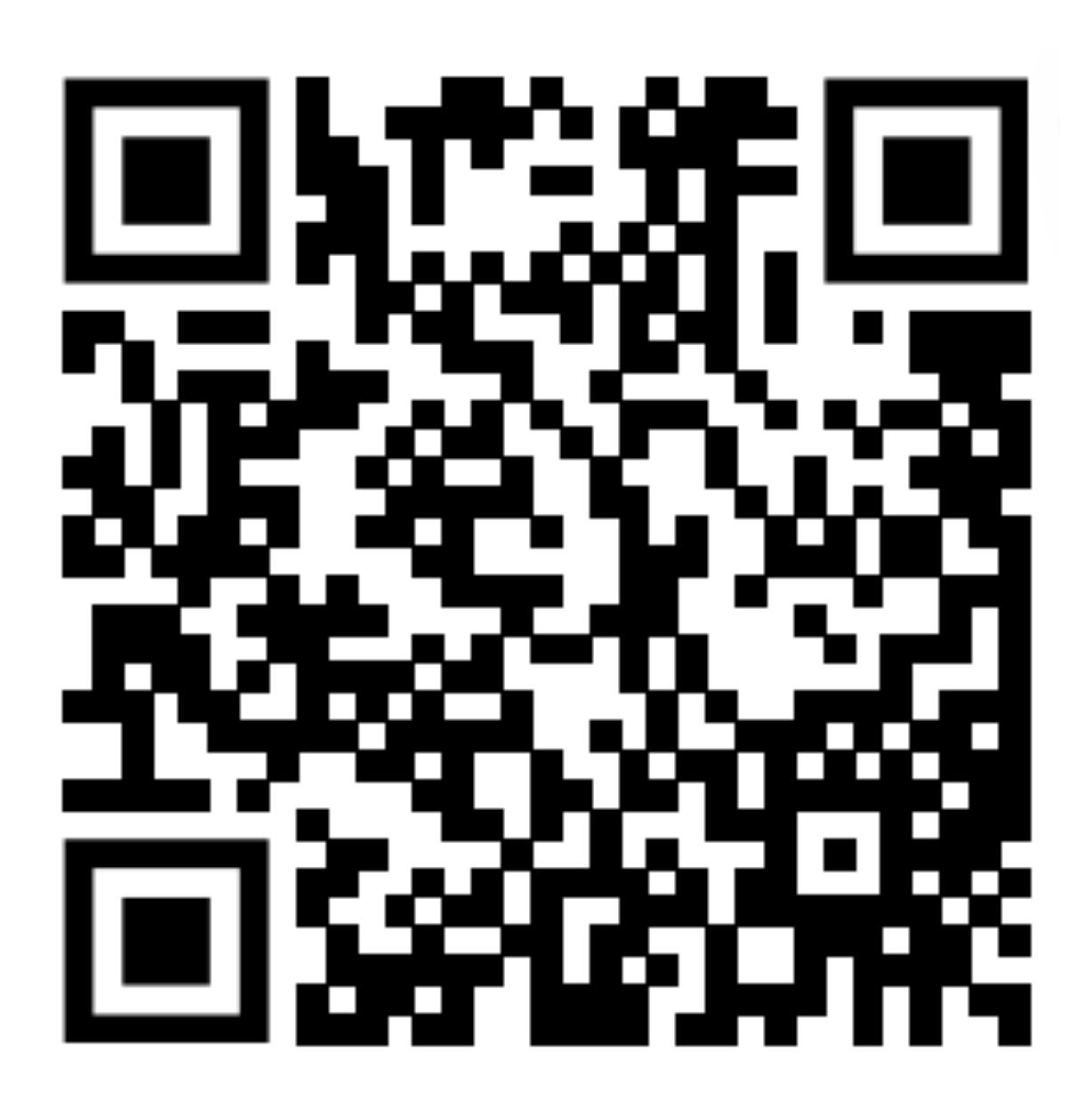

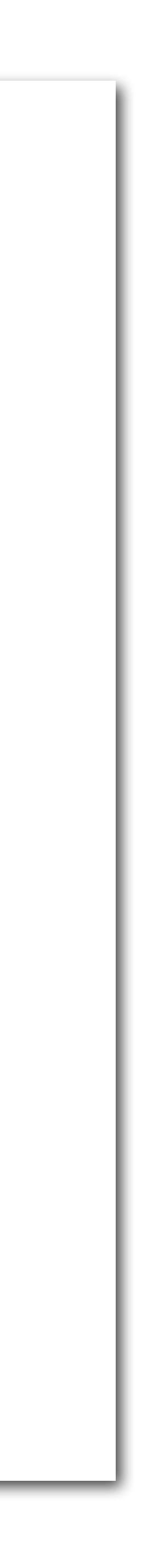

# Attendance Quiz: Stacks and Queues

```
public class Stack<Item>
{
   private Node first = null;
   private int N = 0;
    private class Node
\{ private Item item;
       private Node next;
 }
    public boolean isEmpty()
   \{ return first == null; }
    public int size()
    { return N; }
    public void push(Item item) {
    // TODO
 }
    public Item pop() {
    // TODO
 }
<u>}</u>
```
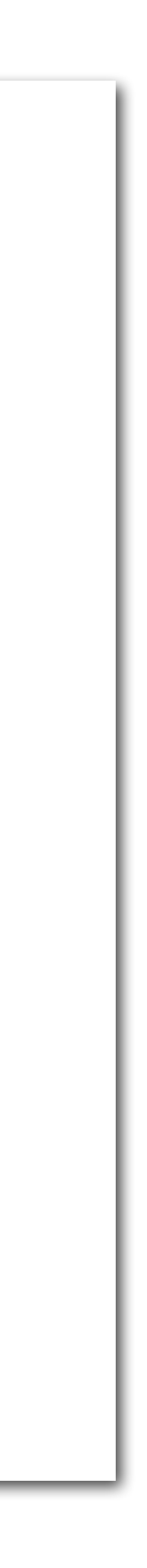

- Write your name
- Briefly describe one similarity and one difference between Stacks and Queues
- Complete the Stack implementation by writing code for push() and pop()

Sunday TA Hours Change

# Motivation

- How can System.out.println() accept any type of object?
- approach that works for any collection?
- How to gracefully handle exceptions (e.g., division by zero)?

• How to iterate over arrays, linked lists, stacks, queues, etc., using an

## Algorithms ROBERT SEDGEWICK | KEVIN WAYNE

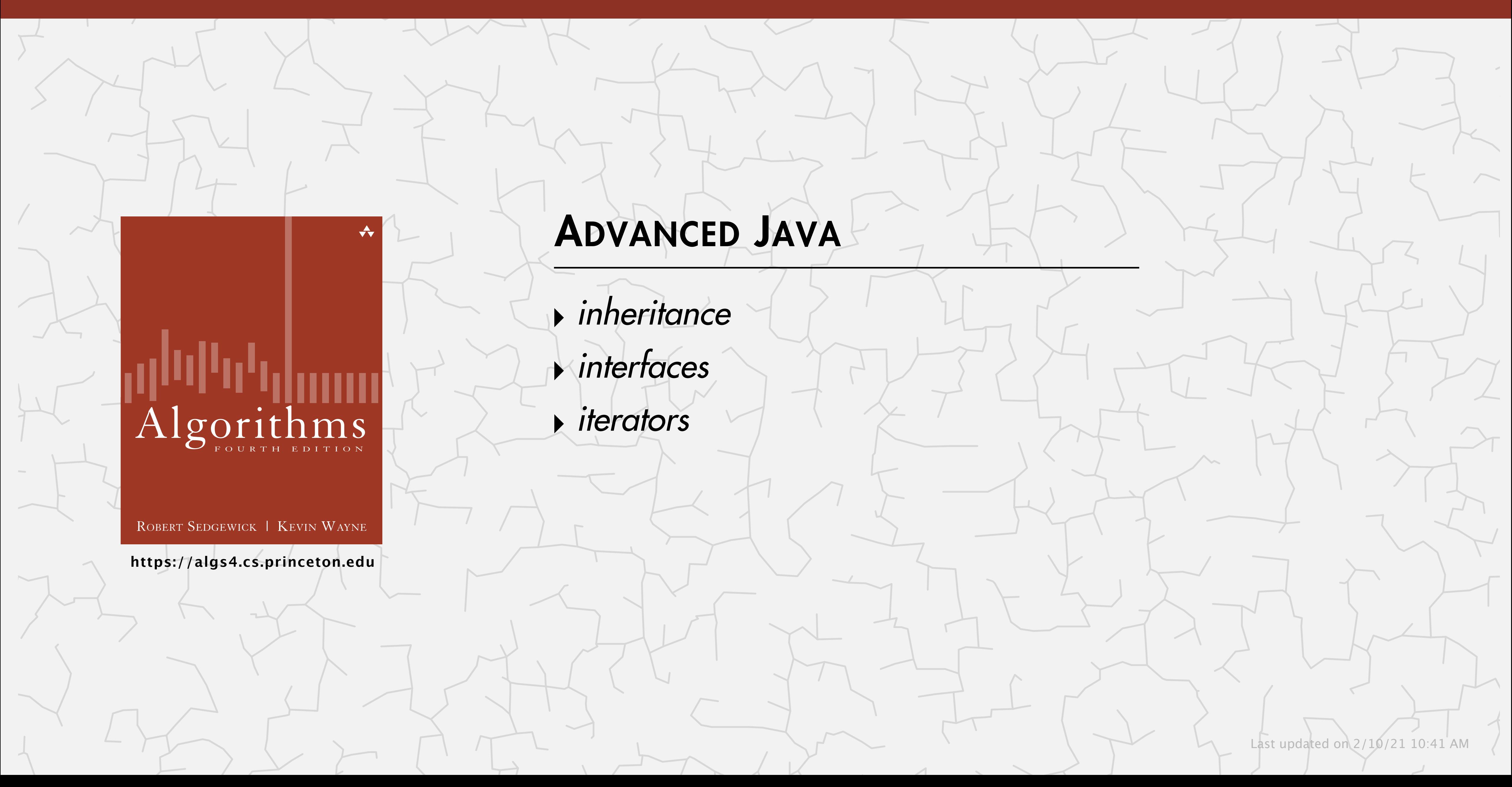

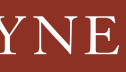

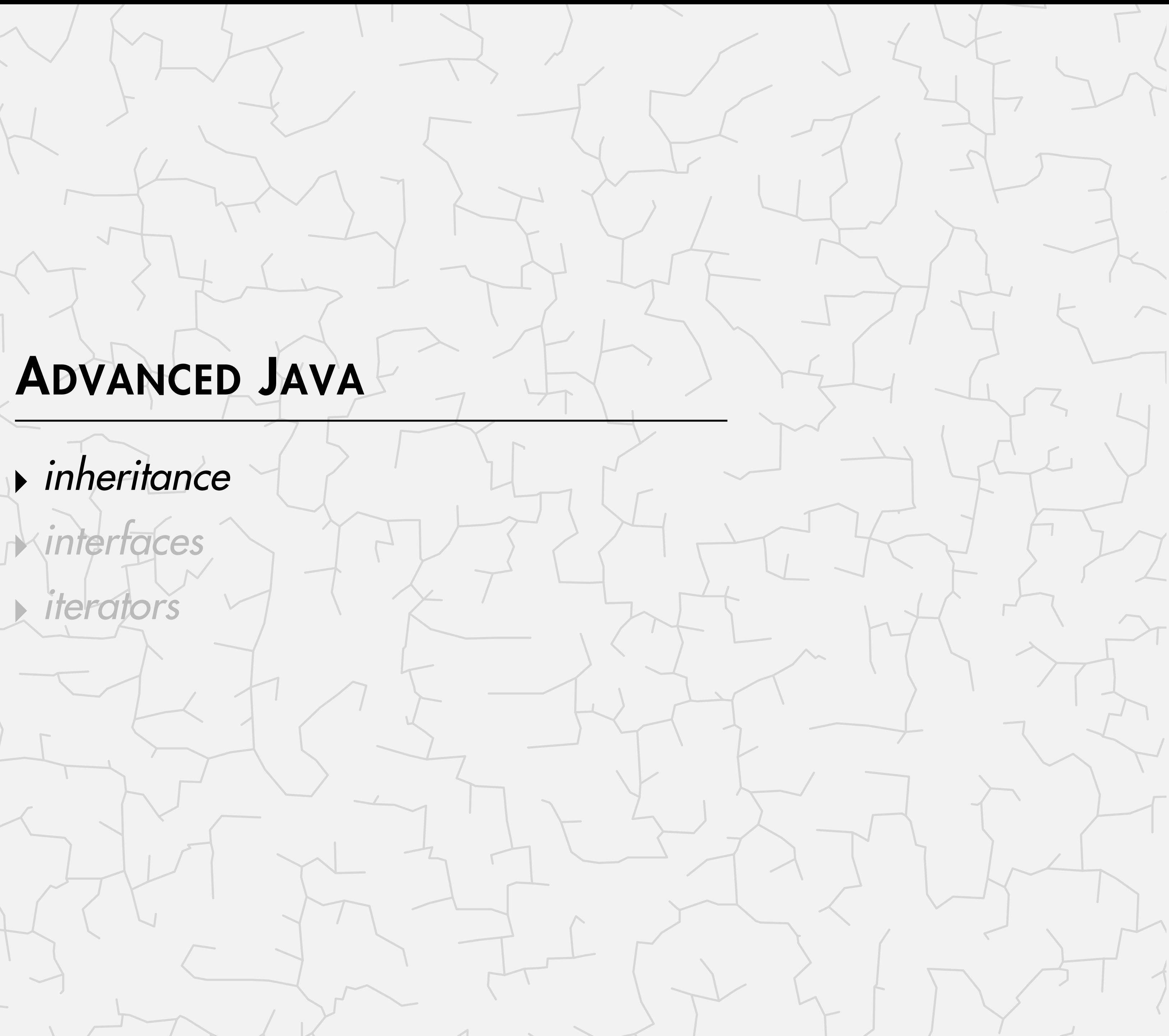

**‣** *iterators*

# Algorithms

ROBERT SEDGEWICK | KEVIN WAYNE

**https://algs4.cs.princeton.edu**

action() • add() • addAncestorListener() • addCaretListener() • addComponentListener() • addContainerListener() • addFocusListener() • addHierarchyBoundsListener() • addHierarchyListener() • addImpl() • addInputMethodListener() • addKeyListener() • addKeymap() • addMouseListener() • addMouseMotionListener() • addMouseWheelListener() • addNotify() • addPropertyChangeListener() • addVetoableChangeListener() • applyComponentOrientation() • areFocusTraversalKeysSet() • bounds() • checkImage() • coalesceEvents() • computeVisibleRect() • contains() • copy() • countComponents() • createImage() • createToolTip() • createVolatileImage() • cut() • deliverEvent() • disable() • disableEvents() • dispatchEvent() • doLayout() • enable() • enableEvents() • enableInputMethods() • findComponentAt() • fireCaretUpdate() • firePropertyChange() • fireVetoableChange() • getActionForKeyStroke() • getActionMap() • getAlignmentX() • getAlignmentY() • getAncestorListeners() • getAutoscrolls() • getBackground() • getBaseline() • getBaselineResizeBehavior() •

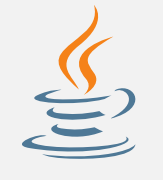

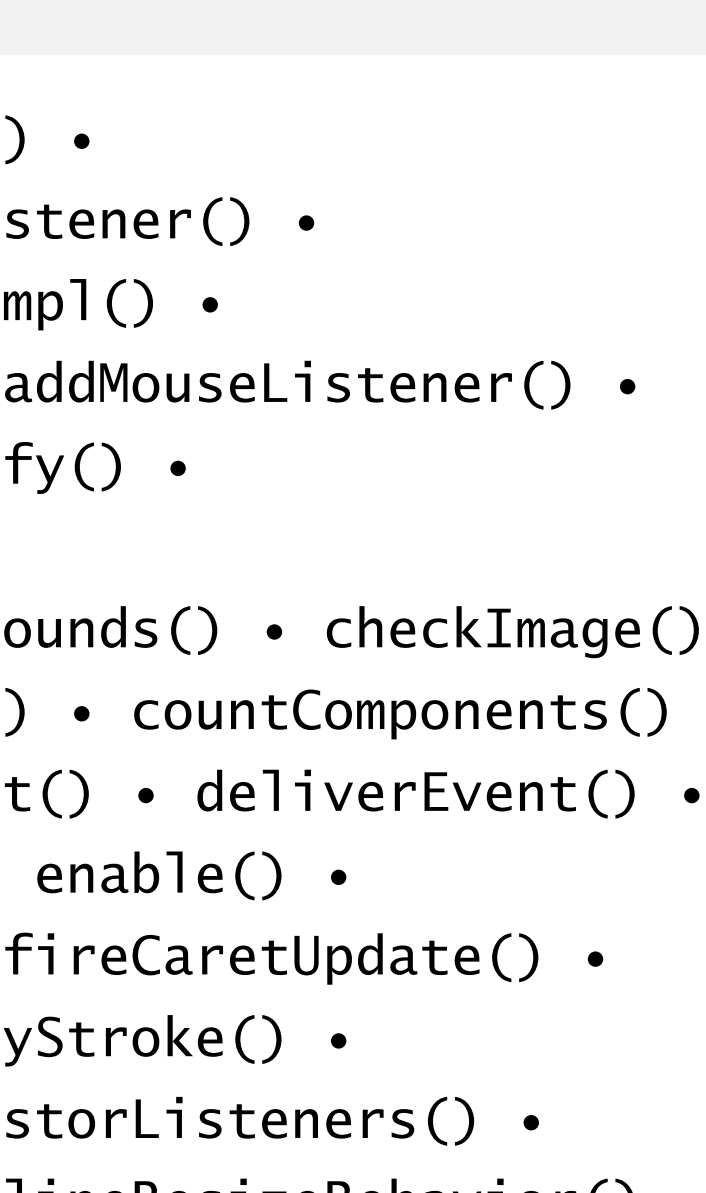

Q2. How would an Android developer create a custom Java GUI text component, without re-implementing these 400+ required methods?

Q1. How did the Java architects design System.out.println(x) so that it works with all reference types?

A. Inheritance.

Implementation inheritance (subclassing).

- Define a new class (subclass) from another class (base class or superclass).
- The subclass inherits from the base class:
- instance variables (state)
- instance methods (behavior)
- The subclass can override instance methods in the base class (replacing with own versions).

### Main benefits.

- Facilitates code reuse.
- Enables the design of extensible libraries.

### Inheritance example

```
<u>}</u>
public class Disc { 
  ( protected) int x, y, r;
   public Disc\hat{m}t x, int y, int r) {
      this.x = x;
      this.y = y;
      this.r = r;
 } 
    public double area() {
       return Math.PI * \vert r \cdot r; \vert } 
    public boolean intersects(Disc that) {
      int dx = \text{this.x} - \text{that.x};int dy = this.y - that.y;int dr = \text{this.r} + \text{that.r};return dx * dx + dy * dy \leq dr * dr; } 
    public void draw() {
        StdDraw.filledCircle(x, y, r); 
 } 
} base class
```
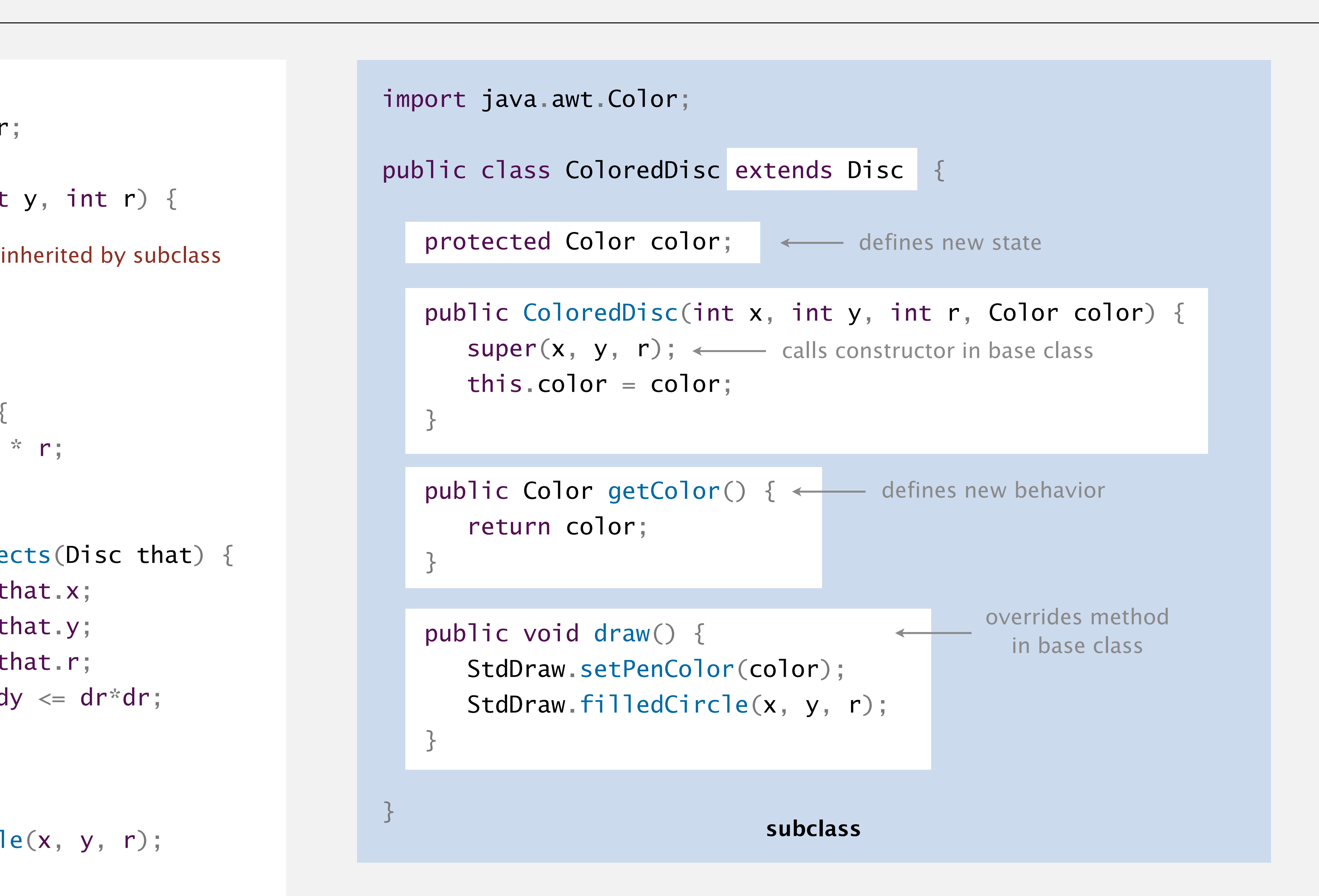

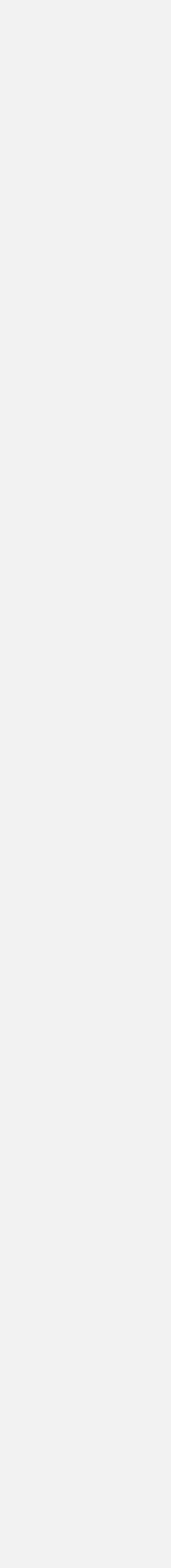

### Advanced Java: quiz 1

### **Which color will be stored in the variable** color**?**

Disc disc = new ColoredDisc(200, 300, 100, StdDraw.BLUE); Color color = disc.getColor();

- **A.** Blue.
- **B.** Black.
- **C.** Compile-time error.
- **D.** Run-time error.

**E.** !

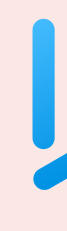

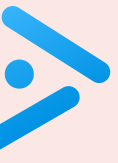

Subtype polymorphism. A subclass is a subtype of its superclass: objects of the subtype can be used anywhere objects of the superclass are allowed.

Ex. A reference variable can refer to any object of its declared type or any of its subtypes.

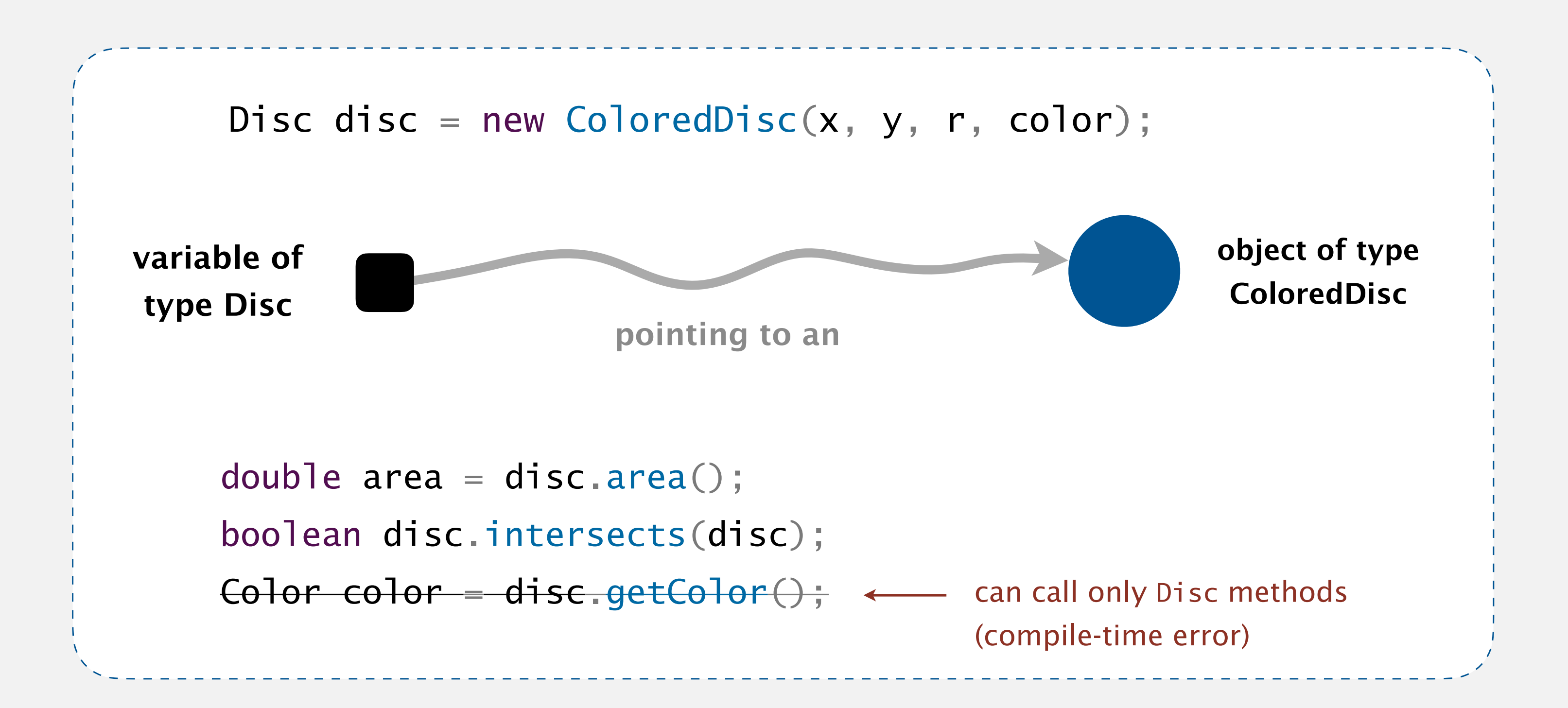

```
RHS of assignment statement, 
method argument, return value, expression, ...
```
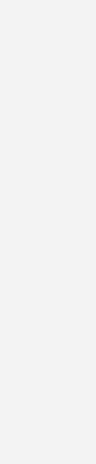

Dynamic dispatch. Java determines which version of an overridden method to call using the type of the referenced object at runtime (not necessarily the type of the variable).

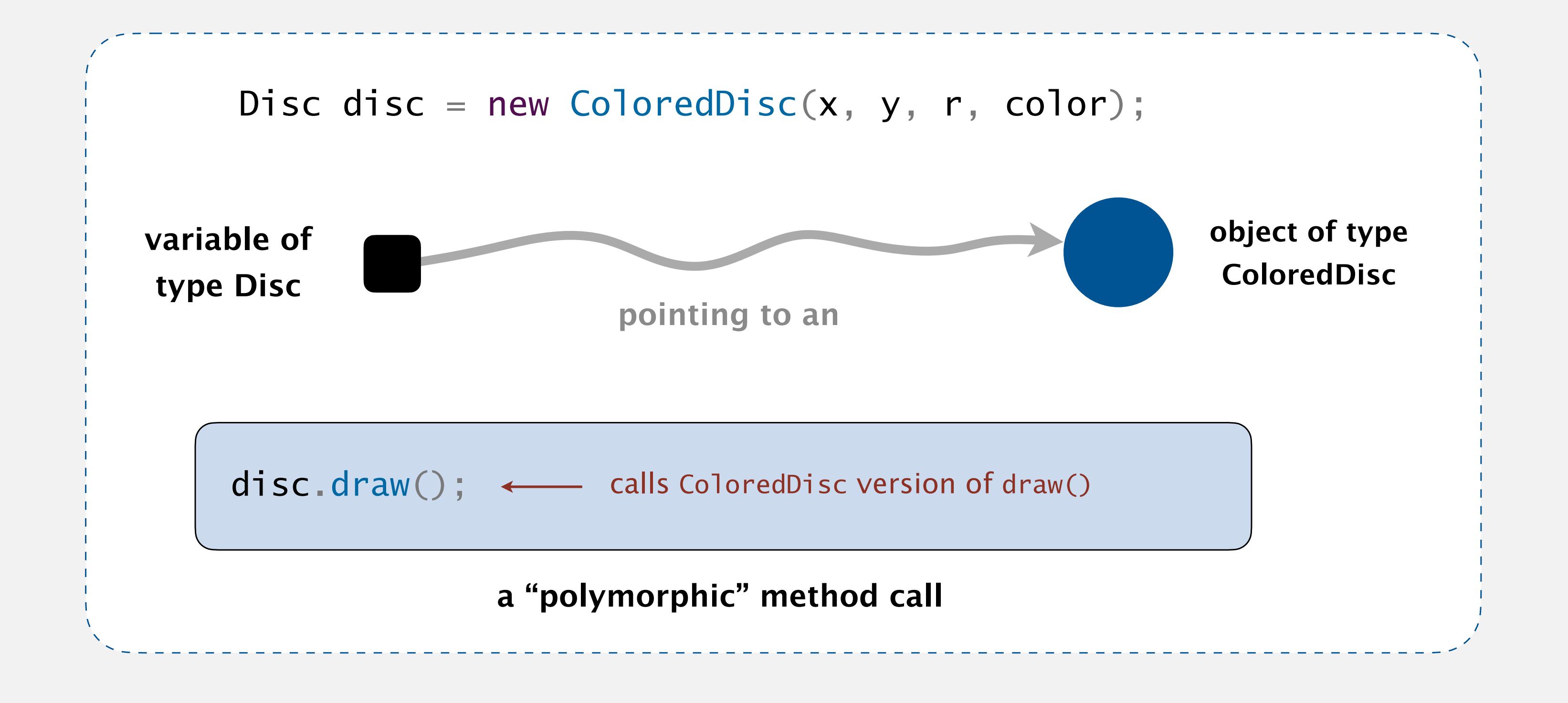

Typical use case. Design an extensible library.

### Subclass hierarchy for Java GUI components

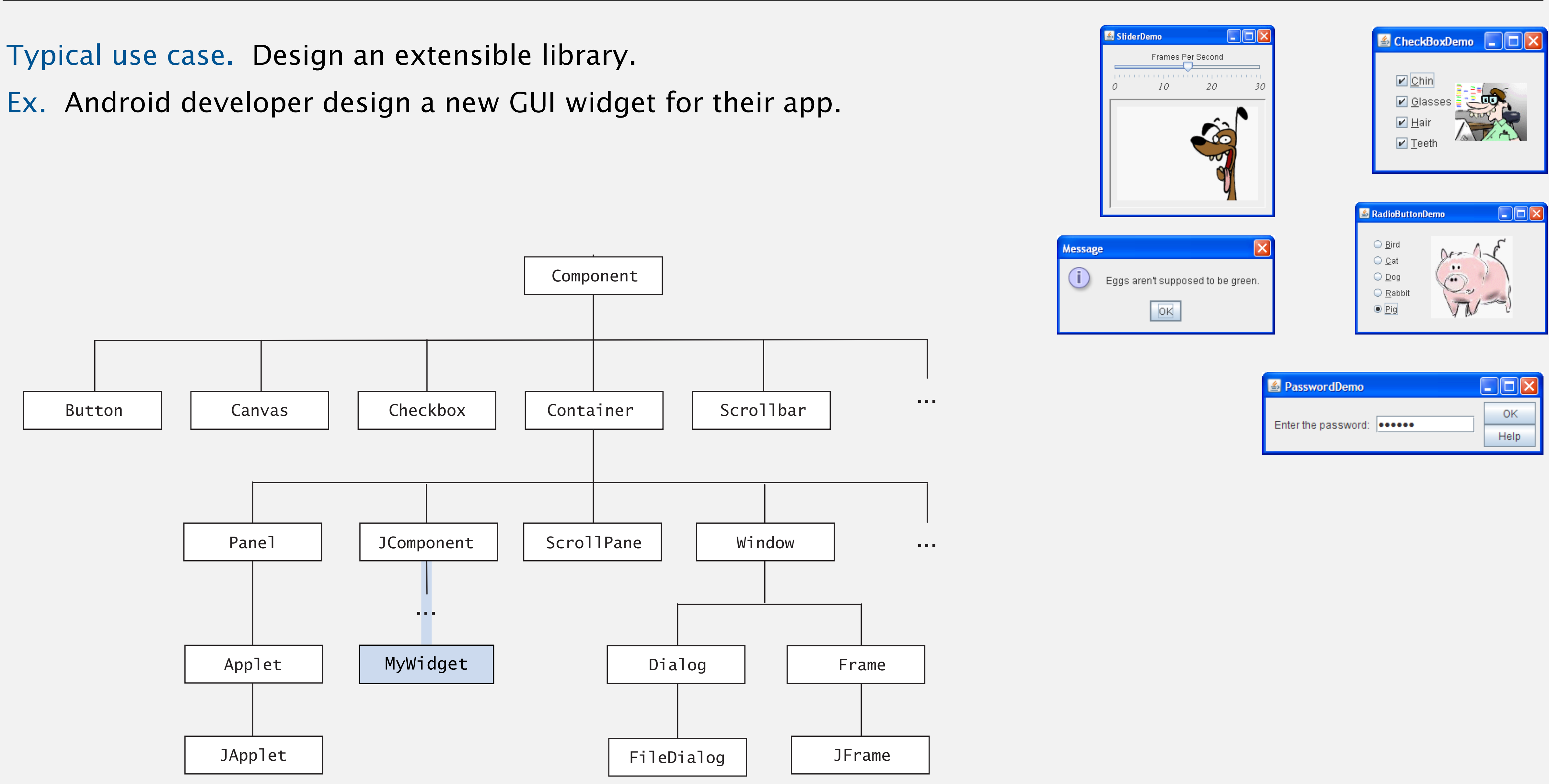

<sup>11</sup> *Subclass inheritance hierarchy for GUI components (partial)* **Java GUI class hierarchy**

Informal rule. Inheritance should represent an IS-A relationship.

Liskov substitution principle. Subclass objects must always be substitutable for base class objects, without altering desirable properties of program.

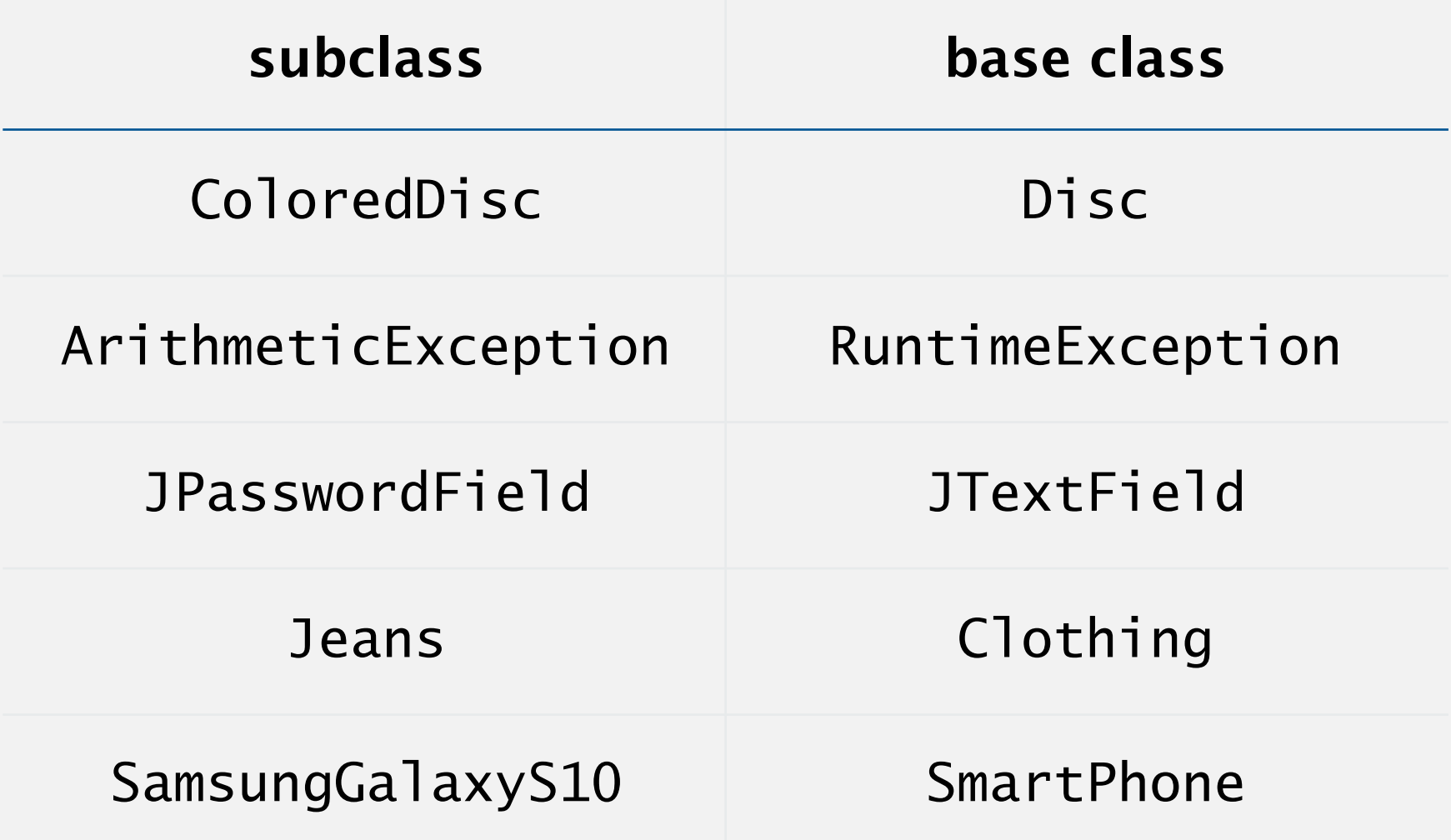

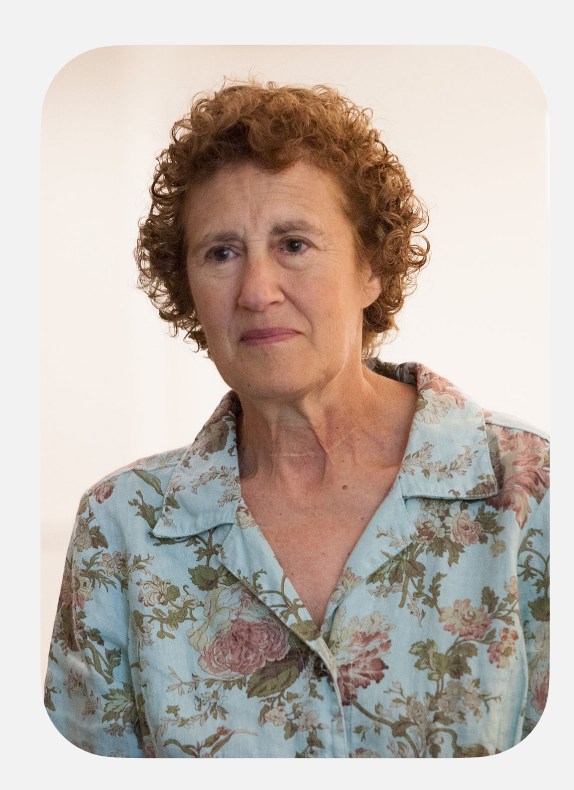

**Barbara Liskov Turing Award 2008** 

### Java's Object superclass

Object data type. Every class has Object as a (direct or indirect) superclass.

13

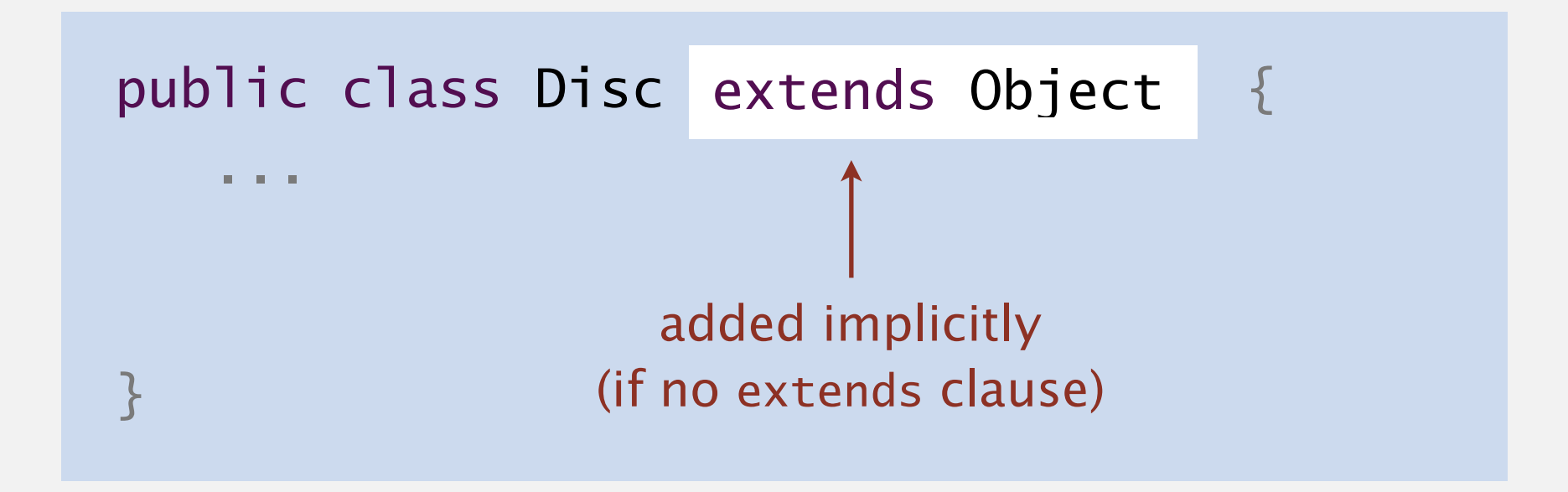

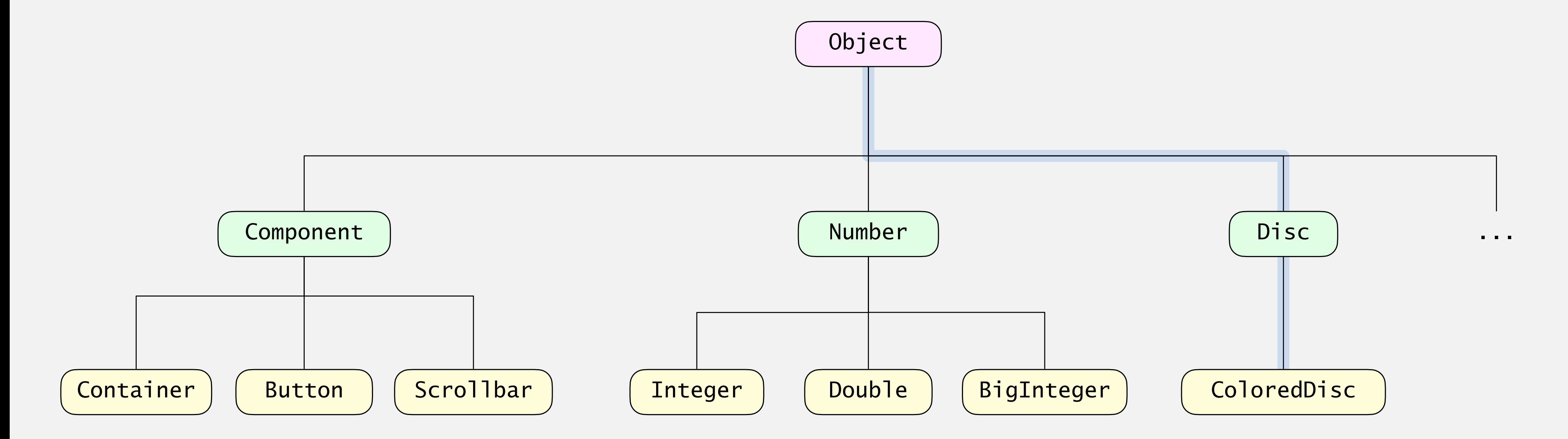

**Java class hierarchy**

Object data type. Every class has Object as a (direct or indirect) superclass.

14

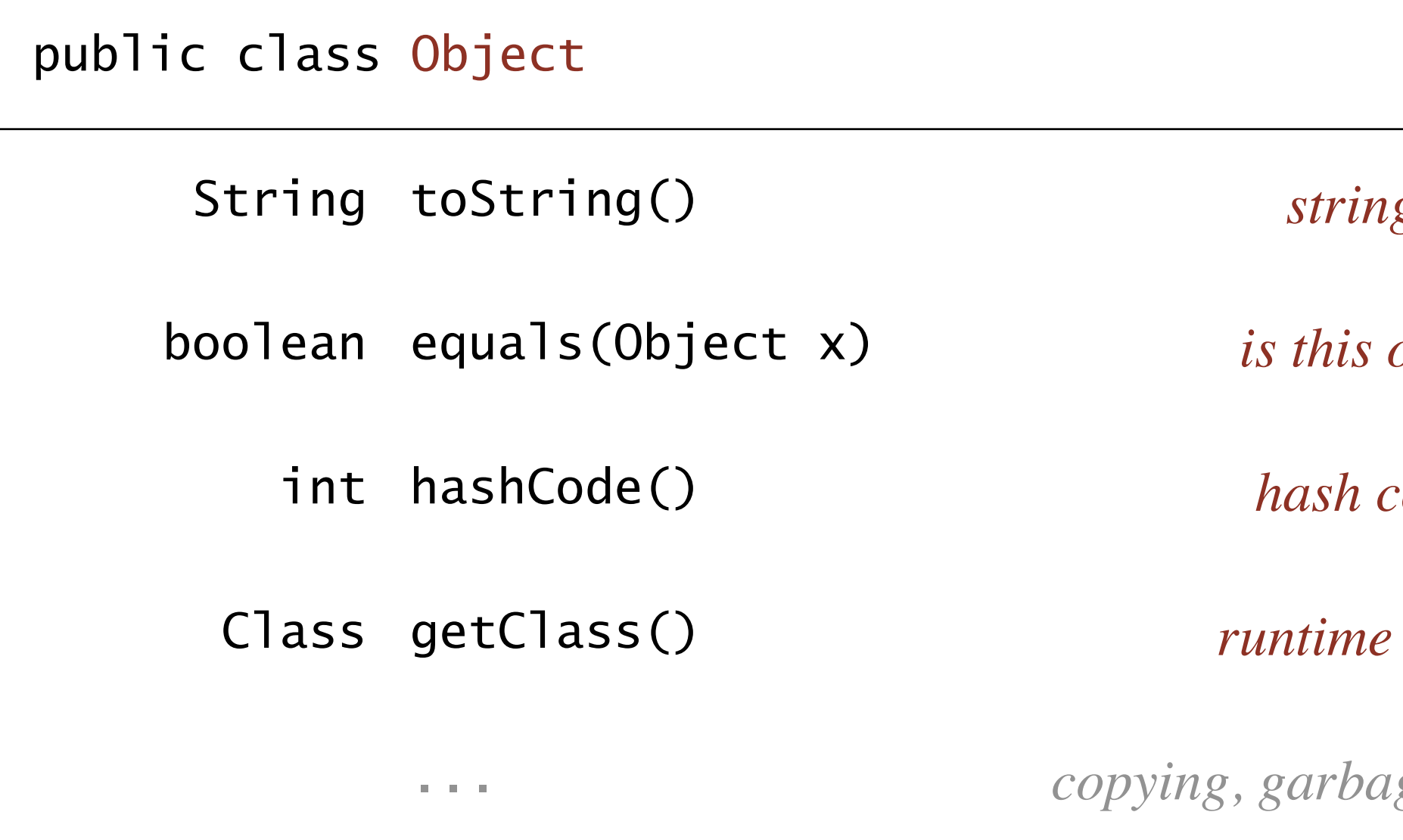

Inherited methods. Often not what you want  $\Rightarrow$  override them.

- Equals: reference equality (same as ==).
- Hash code: memory address of object.
- String representation: name of class, followed by @, followed by memory address.

String toString() *string representation*

biect equal to x?

*code of this object* 

class of this object

... *copying, garbage collection, concurrency*

### The toString() method

### Best practice. Override the toString() method.

### String concatenation operator. Java implicitly calls object's toString() method.

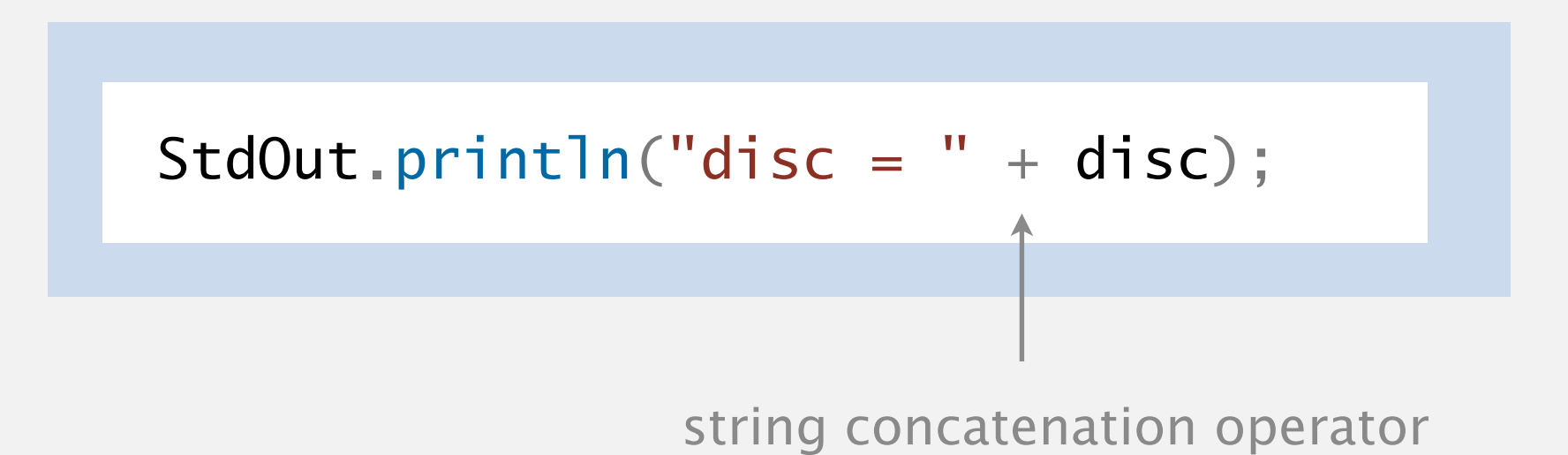

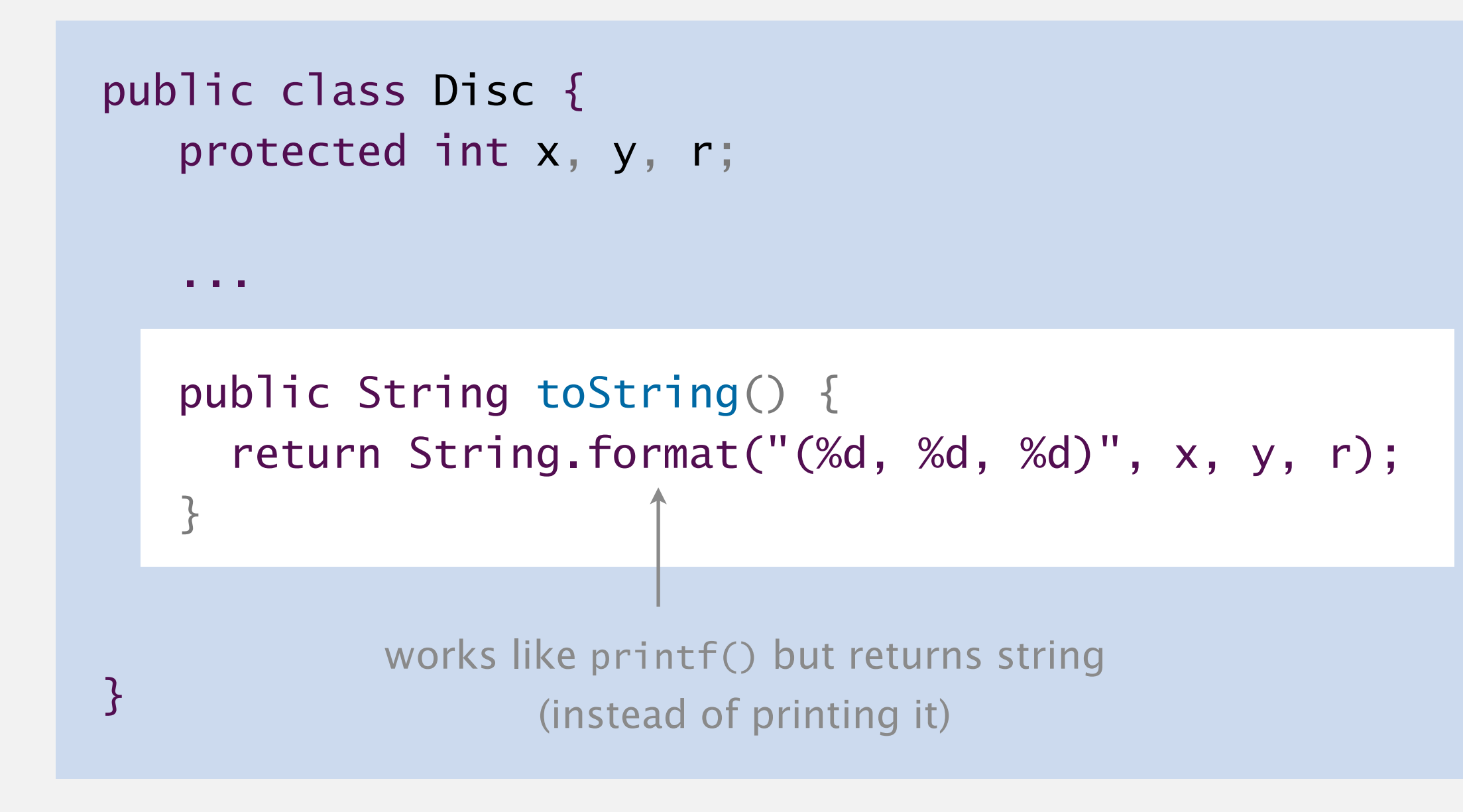

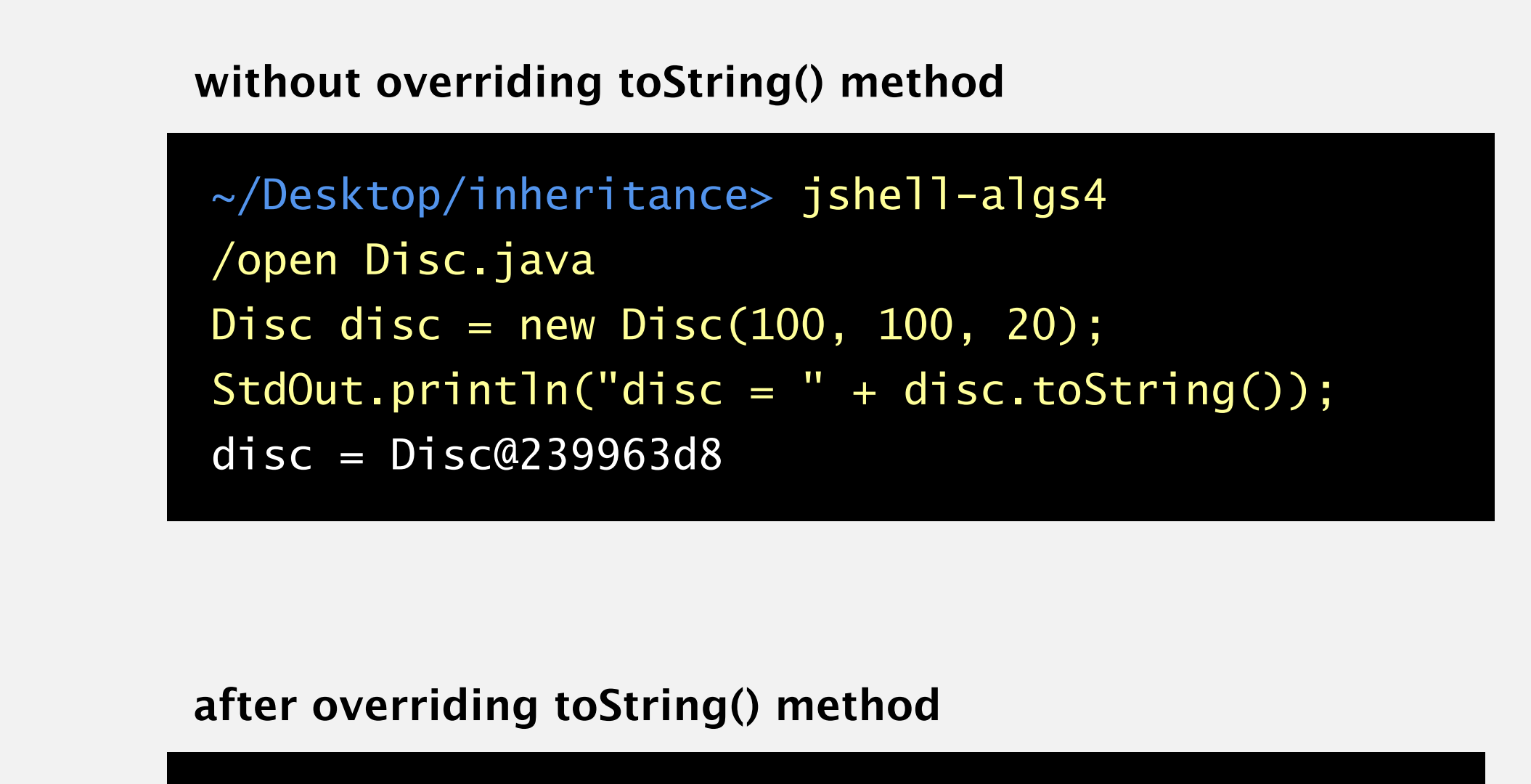

$$
disc = (100, 100, 20)
$$

Subclassing. Powerful OOP mechanism for code reuse.

### Limitations.

- Violates encapsulation.
- Stuck with inherited instance variables and methods forever.
- Subclasses may break with seemingly innocuous change to superclass.

### Best practices.

- Use with extreme care.
- Favor composition (or interfaces) over subclassing.

### This course.

- Yes: override inherited methods: toString(), hashCode(), and equals().
- No: define subclass hierarchies.

### Inheritance Is Evil. Stop Using It.

"Use inheritance to extend the behavior of your classes". This concept is one of the most widespread, yet wrong and dangerous in OOP. Do yourself a favor and stop using it right now.

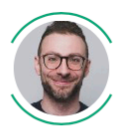

Nicolò Pignatelli | Follow Jan 4, 2018  $\cdot$  4 min read  $\star$ 

16

### **[https://codeburst.io/inheritance-is](https://codeburst.io/inheritance-is-evil-stop-using-it-6c4f1caf5117)[evil-stop-using-it-6c4f1caf5117](https://codeburst.io/inheritance-is-evil-stop-using-it-6c4f1caf5117)**

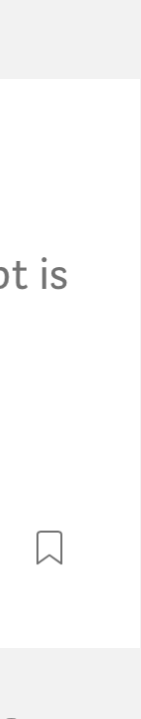

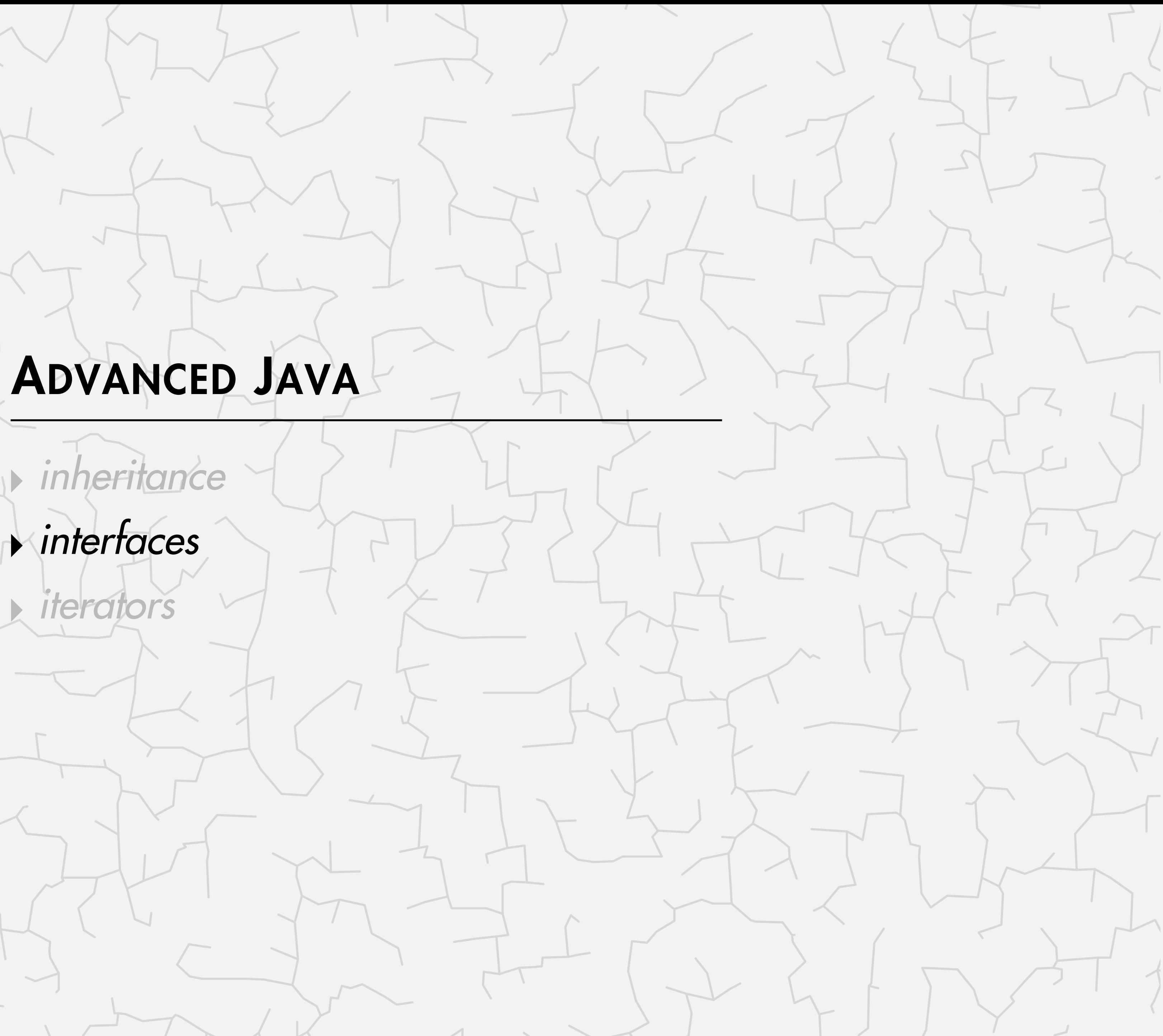

**‣** *iterators*

## Algorithms

ROBERT SEDGEWICK | KEVIN WAYNE

**https://algs4.cs.princeton.edu**

- Q1. How to design a single method that can sort arrays of strings, integers, or dates?
- Q2. How to iterate over a collection without knowing the underlying representation?
- Q3. How to intercept and process mouse clicks in a Java app?

String $[]$  a =  ${$  "Apple", "Orange", "Banana" }; Arrays.sort(a);

 $Integer[] b = { 3, 1, 2 };$ Arrays.sort(b);

A. Java interfaces.

Stack<String> = new Stack<>(); stack.push("First"); stack.push("Whitman"); stack.push("Mathey");

18

**sort arrays**

for (String s : stack) StdOut.println(s);

**iterate over a collection**

Interface. A set of methods that define some behavior (partial API) for a class.

### Java interfaces overview

```
public class Disc implements Shape2D {
    protected int x, y, r;
    public Disc(double x, double y, double r) {
      this.x = x;
      this.y = y;
      this.r = r;
 }
    public void draw() {
       StdDraw.filledCircle(x, y, r);
 }
    public boolean contains(int x0, int y0) {
      int dx = x - x0;
      int dy = y - y0;
      return dx * dx + dy * dy \leq r * r;
 }
    public boolean intersects(Disc that) {
       ...
 }
                                          class promises to 
                                          honor the contract
```
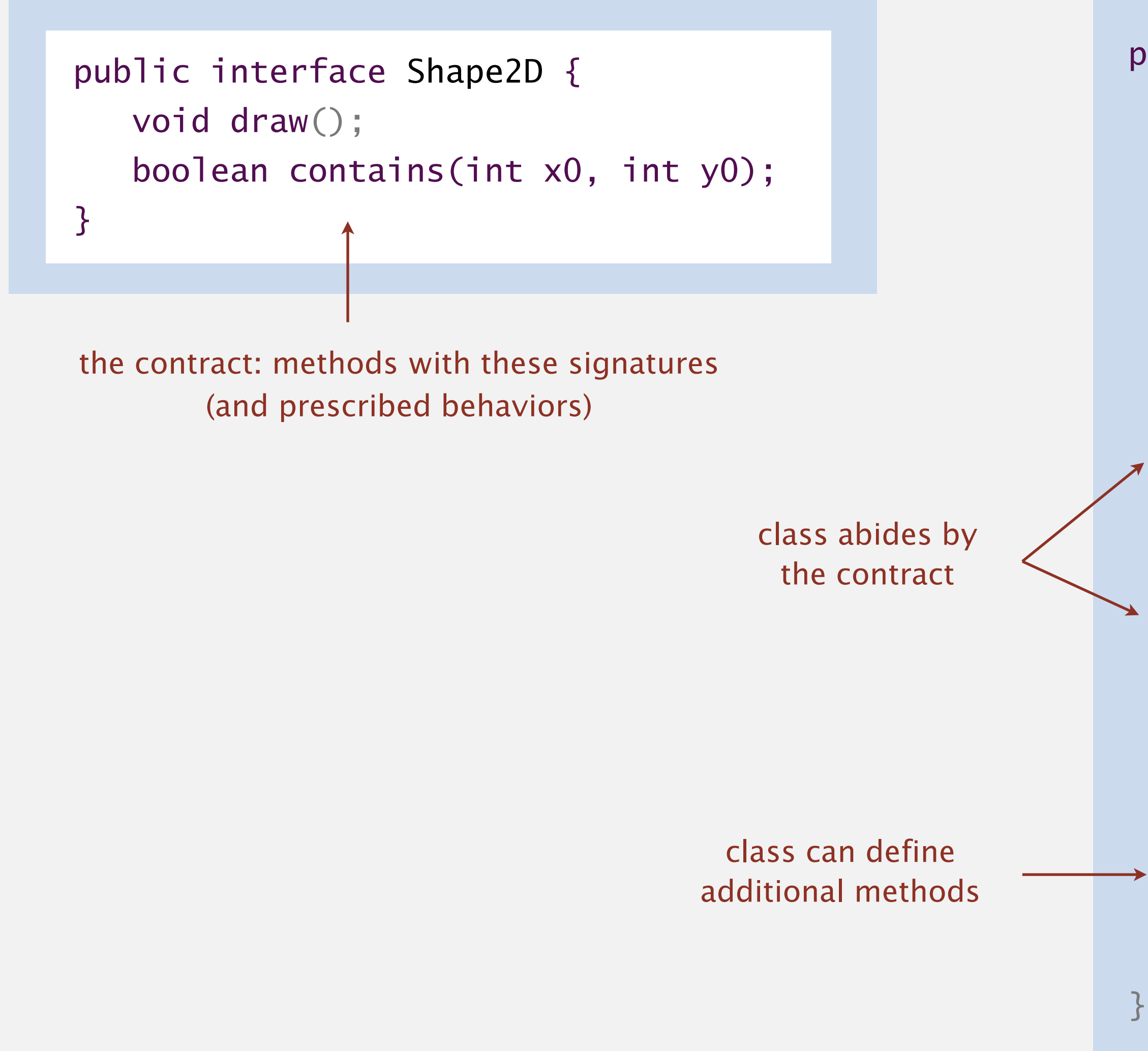

Interface. A set of methods that define some behavior (partial API) for a class.

Many classes can implement the same interface.

public class Square implements Shape2D { ... }<br>}

public class Star implements Shape2D { ... <u>}</u>

```
public class Heart implements Shape2D {
     ...
<u>}</u>
```
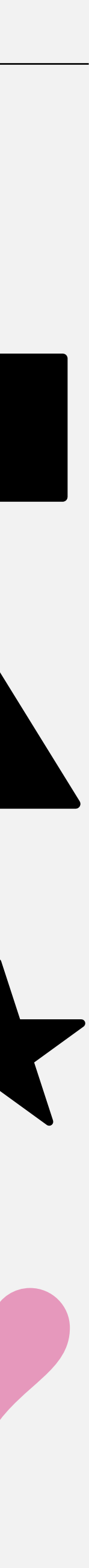

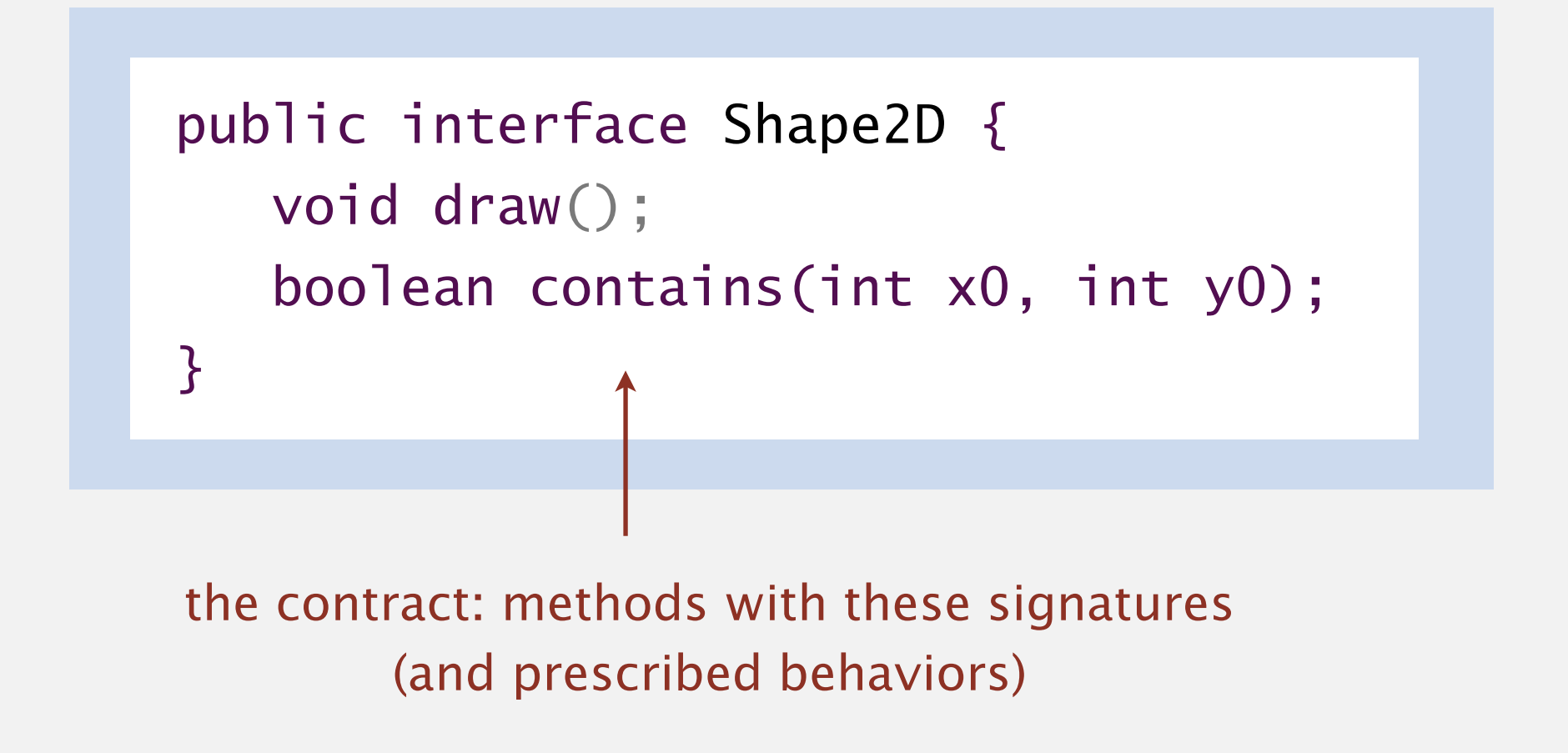

### Java interfaces overview

public class Triangle implements Shape2D { ... <u>}</u>

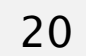

### Java interfaces demo (in JShell)

```
~/Desktop/inheritance> jshell-algs4
/open Shape2D.java 
/open Disc.java 
/open Square.java 
/open Heart.java 
Shape2D disc = new Disc(400, 700, 100);
Shape2D square = new Square(400, 400, 200);
Shape2D heart = new Heart(400, 400, 100);
Shape2D s = "Hello, World"; \qquad // compile-time error (incompatible types)
disc.draw(); 
disc.contains(400, 300); 
disc.area(); \sqrt{2} // compile-time error (not a Shape2D method)
Shape2D[] shapes = \{ disc, square, heart \};for (int i = 0; i < shapes.length; i+1)
     shapes[i].draw();
                                             Implicit type conversion
                                                  (upcasting)
```
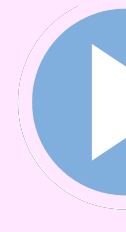

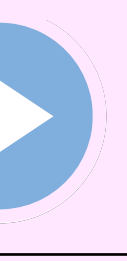

Interfaces are reference types. Can declare variables or uses as argument/return types.

Key differences with inheritance.

- Uses keyword implements instead of extends.
- No instance variables or instance methods inherited.
- Multiple inheritance: a class can implement many interfaces (but extend only one class).

Subtype polymorphism. A class that implements an interface is a subtype of that interface: objects of the subtype can be used anywhere objects of the interface are allowed. RHS of assignment statements, method arguments, return types, ...

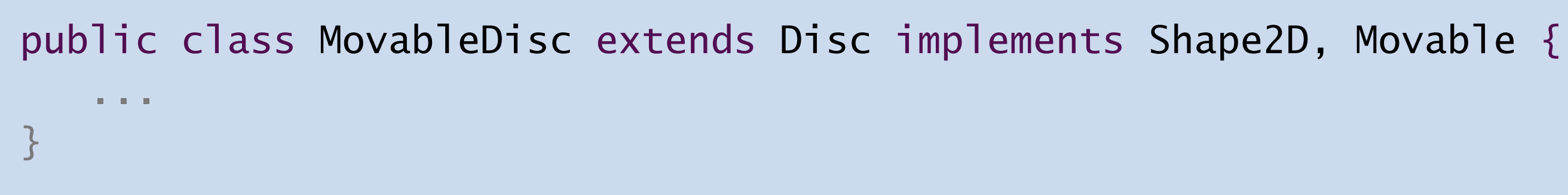

### **Which of the following statement(s) leads to a compile-time error?**

- A. Shape2D shape = new Shape2D();
- **B.** Shape2D[] shapes = new Shape2D[10];
- **C.** Both A and B.
- **D.** Neither A nor B.

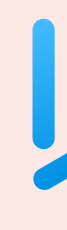

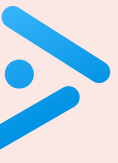

### Interfaces are essential for writing clear, maintainable code in Java

24

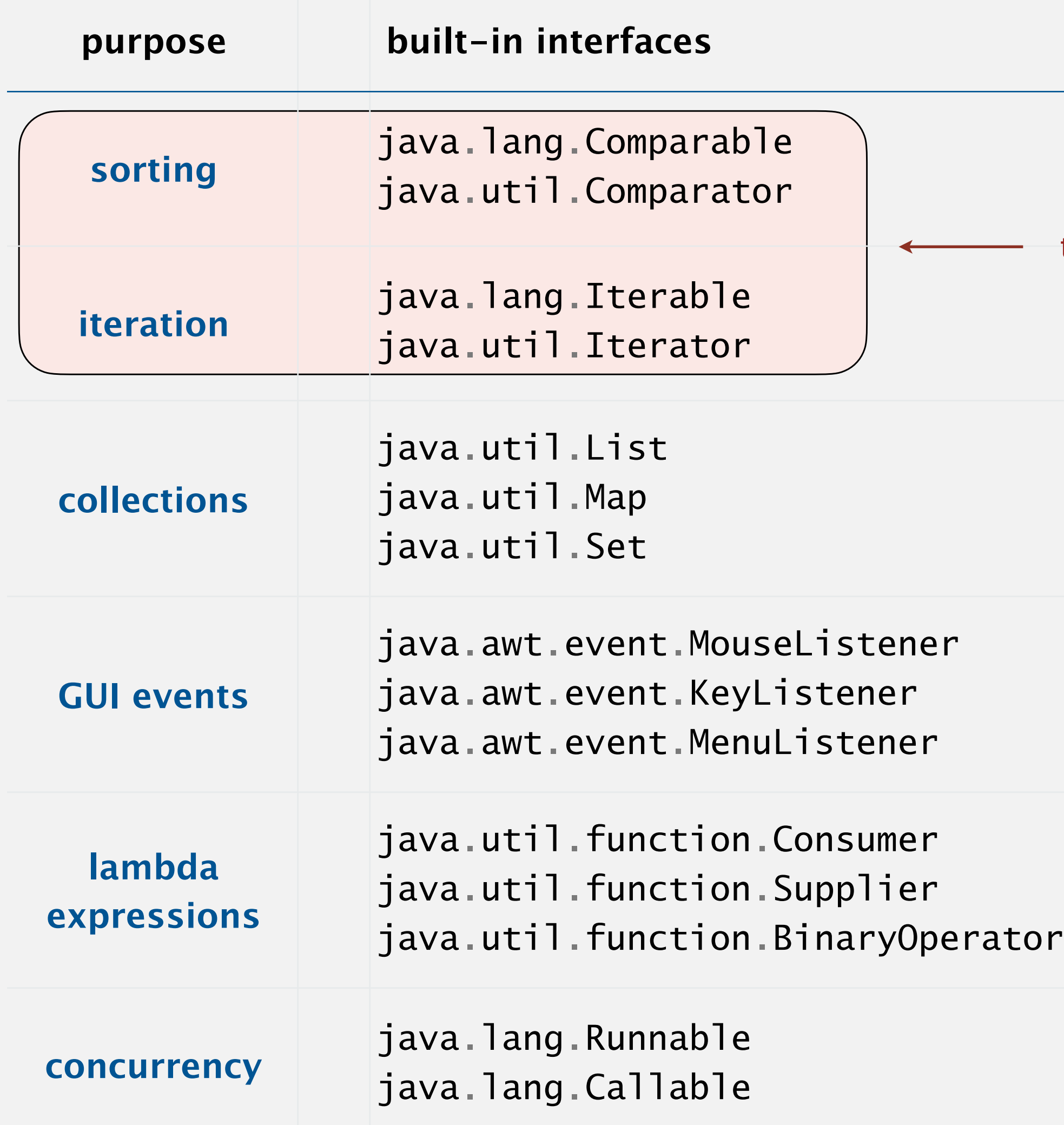

this course

Java interface. A set of methods that define some behavior (partial API) for a class.

### Design benefits.

- Enables callbacks, which promotes code reuse.
- Facilitates lambda expressions.

### This course.

- Yes: use interfaces built into Java (for sorting and iteration).
- No: define our own interfaces; lambda expressions.

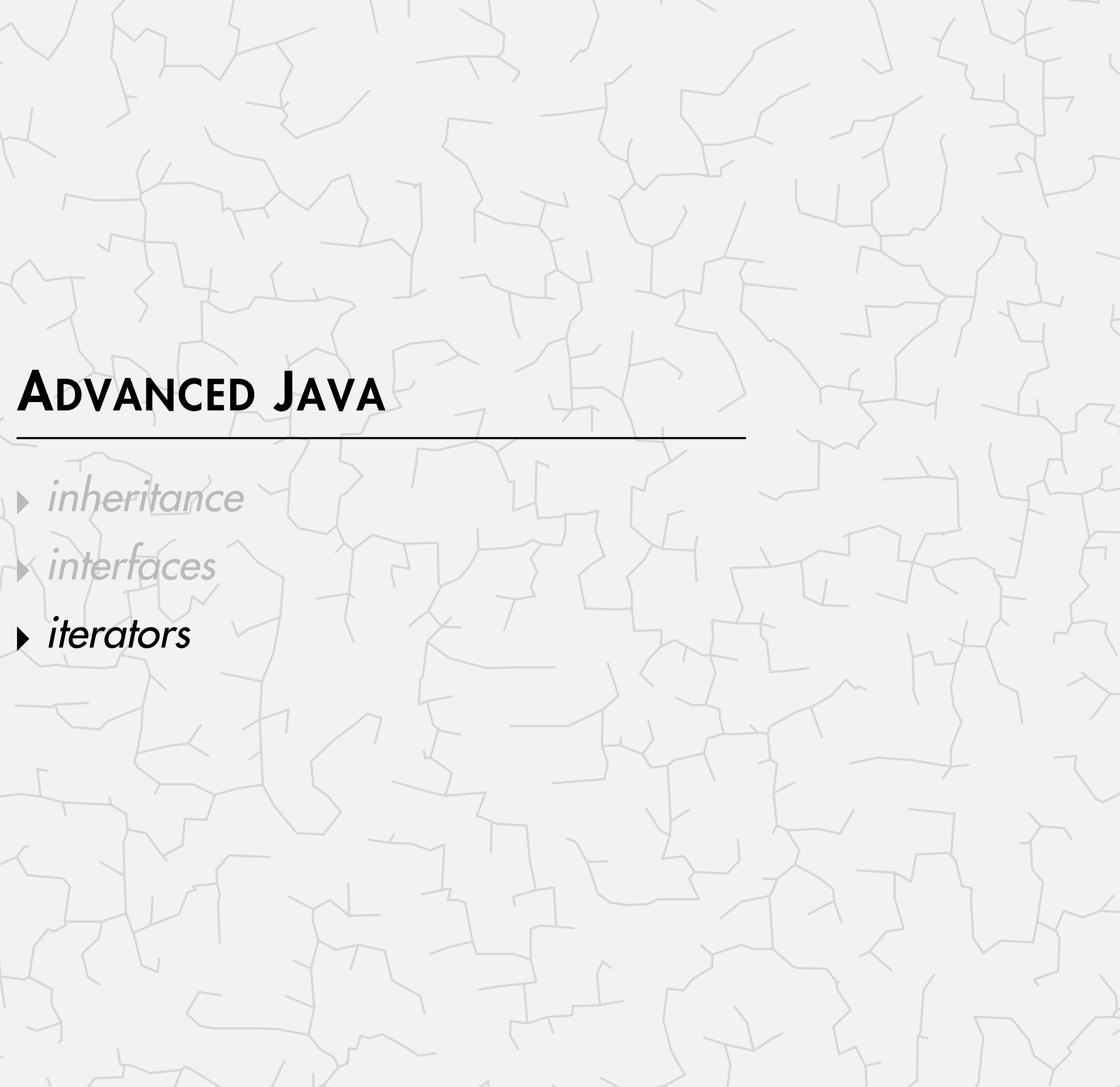

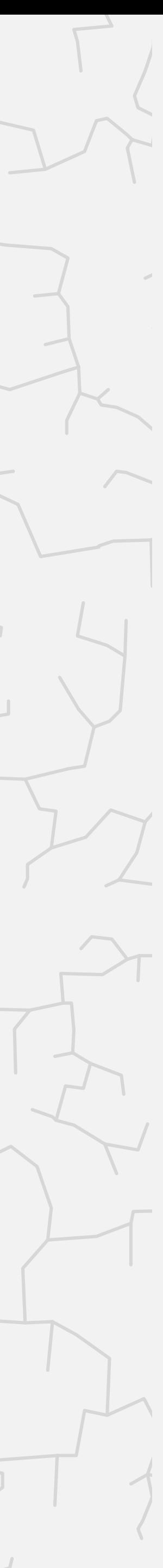

**‣** *iterators*

## Algorithms

ROBERT SEDGEWICK | KEVIN WAYNE

**https://algs4.cs.princeton.edu**

Design challenge. Allow client to iterate over items in a collection (e.g., a stack), without exposing its internal representation.

Java solution. Use a foreach loop.

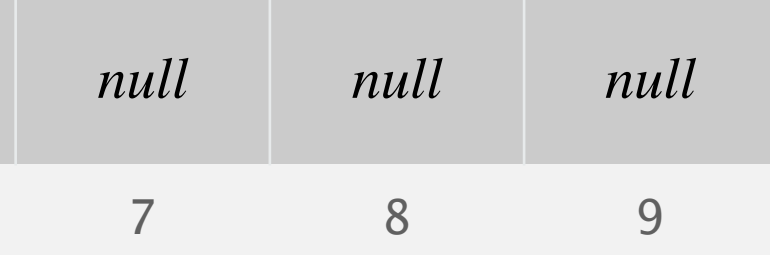

27

### **stack (resizing-array representation)**

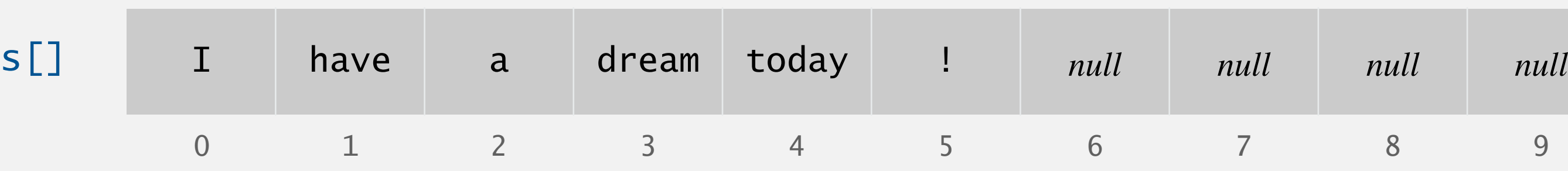

n i

### **stack (linked-list representation)**

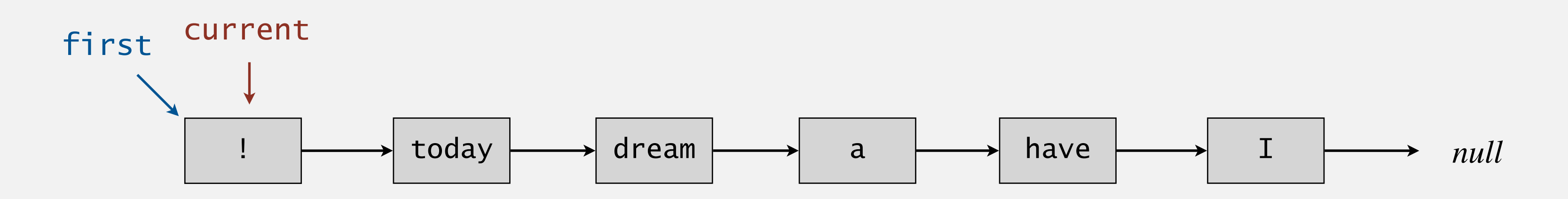

### Foreach loop

Java provides elegant syntax for iterating over items in a collection.

### To make user-defined collection support foreach loop:

- Data type must have a method named iterator().
- The iterator() method returns an Iterator object that has two core method:
- the hasNext() methods returns false when there are no more items
- the next() method returns the next item in the collection

```
equivalent code (longhand)
                                                    Stack<String> stack = new Stack<>();
                                                    ...
                                                    Iterator<String> iterator = stack.iterator(); 
                                                    while (iterator.hasNext()) {
                                                       String s = iterator.next();
                                                         ...
                                                    }<br>}
"foreach" loop (shorthand)
 Stack<String> stack = new Stack<>();
 ...
 for (String s : stack) {
       ... 
 }<br>}
                                                    }
```
Java defines two interfaces that facilitate foreach loops.

- Iterable interface: iterator() method that returns an Iterator.
- Iterator interface: next() and hasNext() methods.
- Each interface is generic.

Type safety. Foreach loop won't compile unless collection is Iterable (or an array).

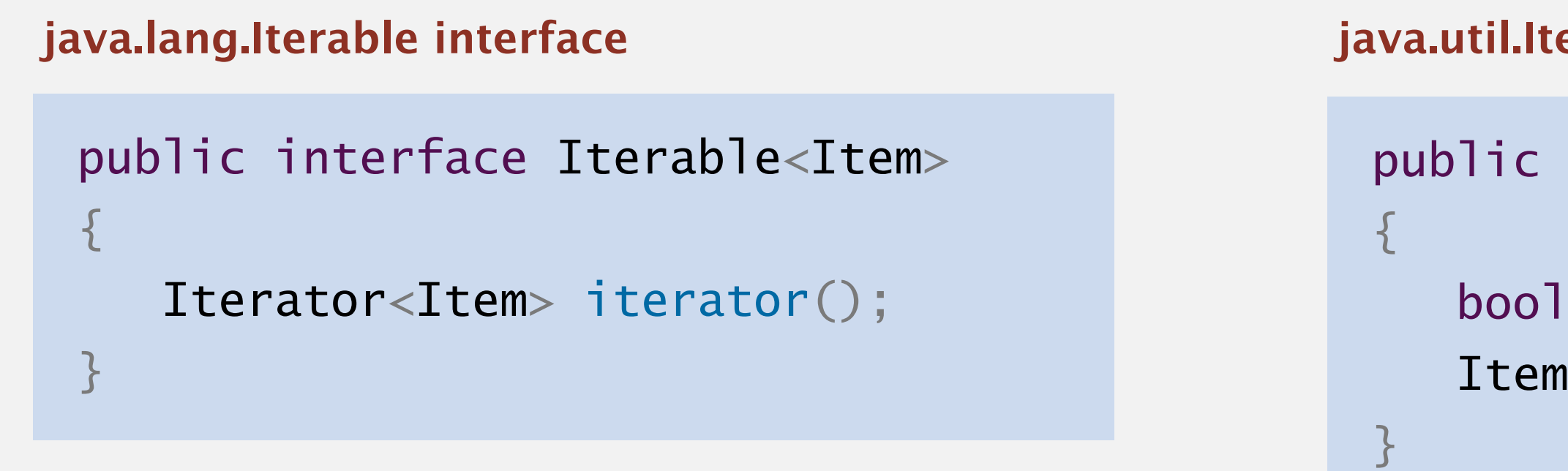

### Iterator and Iterable interfaces

```
public interface Iterator 
Iterator<Item>
    boolean hasNext();
    Item next();
```
### **java.util.Iterator interface**

29

"I am a collection that can be traversed with a foreach loop"

"I represent the state of one traversal" (supports multiple iterators over the same collection)

### Stack iterator: array implementation

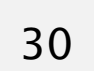

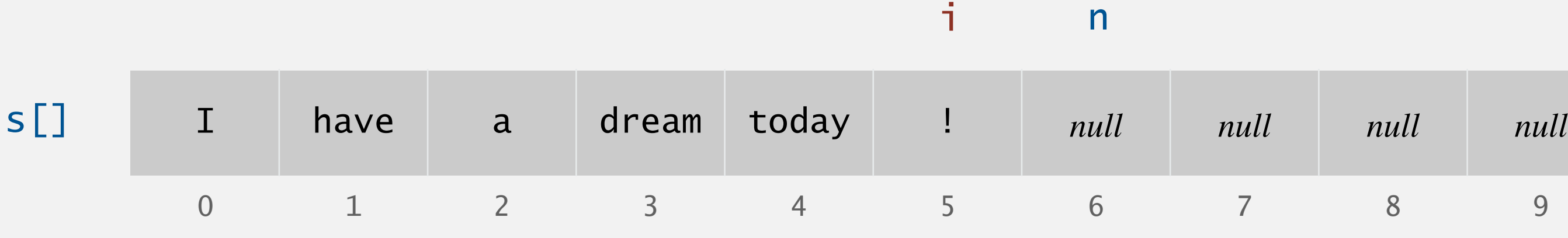

![](_page_35_Figure_3.jpeg)

![](_page_35_Picture_123.jpeg)

```
import java.util.Iterator; 
public class ResizingArrayStack<Item>
implements Iterable<Item>{
     ... 
<u>}</u>
   private class ReverseArrayIterator implements Iterator<Item> 
   {
       private int i = n-1; // index of next item to return
      public boolean hasNext() { return i >= 0; }
      public Item next() { return s[i--]; }
   }
   public Iterator<Item> iterator() { return new ReverseArrayIterator(); }
           Note: next() must throw a NoSuchElementException if called when no more items in iteration
```
![](_page_36_Picture_8.jpeg)

### Stack iterator: linked-list implementation

```
import java.util.Iterator;
        public class LinkedStack<Item> implements Iterable<Item>
implements Iterable<Item>
        { 
             ... 
        <u>}</u>
first
              ! \quad \longmapsto \quad \text{today} \quad \longrightarrow \quad \text{draw} \quad \longrightarrow \quad \text{a} \quad \longmapsto \quad \text{have} \quad \longrightarrow \quad \text{I} \quad \longmapsto \quad \text{null}current
           public Iterator<Item> iterator() { return new LinkedIterator(); }
           private class LinkedIterator implements Iterator<Item>
            {
                 private Node current = first;
               public boolean hasNext() { return current != null; }
                 public Item next()
            \{ Item item = current.item;
                    current = current.next; return item;
             }
           }
```
![](_page_36_Figure_2.jpeg)

![](_page_36_Figure_3.jpeg)

### **Suppose that you add A, B, and C to a stack (linked list or resizing array), in that order. What does the following code fragment do?**

for (String s : stack) for (String t : stack) StdOut.println(s +  $"$ -" + t);

- **A.** Prints A-A A-B A-C B-A B-B B-C C-A C-B C-C
- **B.** Prints C-C B-B A-A
- **C.** Prints C-C C-B C-A
- **D.** Prints C-C C-B C-A B-C B-B B-A A-C A-B A-A
- **E.** Depends upon implementation.

![](_page_37_Picture_8.jpeg)

![](_page_37_Figure_9.jpeg)

![](_page_37_Picture_12.jpeg)

### **Suppose that you add A, B, and C to a stack (linked list or resizing array), in that order. What does the following code fragment do?**

- **A.** Prints A A B B C C
- **B.** Prints C C B B A A
- **C.** Prints C C B C A B
- **D.** Prints C C C C C C C ...
- **E.** Depends on implementation.

![](_page_38_Picture_8.jpeg)

![](_page_38_Picture_9.jpeg)

```
for (String s : stack)
{
    StdOut.println(s);
    StdOut.println(stack.pop());
    stack.push(s);
}
```
Iterator and Iterable. Two Java interfaces that allow a client to iterate over items in a collection without exposing its internal representation.

```
Stack<String> stack = new Stack<>();
...
for (String s : stack) {
    ...
<u>}</u>
```
### This course.

- Yes: use iterators in client code.
- **And implementing some iterators as well!**

## Algorithms ROBERT SEDGEWICK | KEVIN WAYNE

![](_page_40_Picture_1.jpeg)

![](_page_40_Picture_3.jpeg)

© Copyright 2021 Robert Sedgewick and Kevin Wayne